# **EXTRAÇÃO DO VENTO E ESTIMATIVA DA TRAJETÓRIA DE SISTEMAS [CONVECTIVOS UTILIZANDO IMAGENS DO SATÉLITE GOES1](#page-2-0)**

**Luiz Augusto T. Machado(1), Juan Ceballos(2), Marigláudio Gondim(2), Daniel A. Vilas(1) e Roberto L. Guedes (1)**

**(1) Centro Técnico Aeroespacial - Instituto de Aeronáutica e Espaço - Divisão de Ciências Atmosféricas- 12228-904 São José dos Campos/SP - Brasil**

**(2) Instituto Nacional de Pesquisas Espaciais - Centro de Previsão de Tempo e Estudos Climáticos - 12630-000 Cachoeira Paulista/SP - Brasil**

#### **ABSTRACT**

This paper describes two operational routines running in CPTEC (Centro de Previsão de Tempo e Estudos Climáticos): wind extraction and cloud tracking from successive GOES infrared channel images. Winds are computed based on the ESOC (European Space Operational Center) routines adapted for GOES. Cloud tracking are computed based in the routines developed by Machado et al. (1998). Cloud tracking methodology informs about convective system displacement (direction and velocity) and life cycle stage. An example of the final products are presented for both methods.

# **1) Introdução**

Os ventos deduzidos por meio da análise da trajetória das nuvens, observadas por imagens de satélites geoestacionários, são reconhecidos como uma importante fonte de informações para a previsão numérica do tempo.

Atualmente existem alguns Centros Meteorológicos que operam tais modelos como a ESOC na Europa, o NESDIS (National Environmental Satellite and Information Data Services) nos EUA e o JMA (Japan Meteorological Agency) no Japão.

A assimilação de dados para a inicialização do modelo de previsão do CPTEC é um ponto fundamental. Apesar dos campos iniciais fornecidos pelo NCEP (National Center for Environmental Prediction) e ECMWF (European Center for Medium Range Weather Forecast) serem produtos combinados de informações convencionais, resultados de modelos numéricos de previsão de tempo e informações obtidas por meio de imagens de satélite, a adequação e combinação destes produtos às condições físicas locais contribuem para uma melhor descrição dos campos iniciais. Por outro lado, o CPTEC deverá se capacitar para preparar as condições iniciais, mesclando o resultado do próprio modelo com os outros campos, necessitando dos dados convencionais e dos parâmetros extraídos das imagens de satélite.

Este trabalho teve como objetivos: 1) implantar operacionalmente rotinas de extração do vento utilizando imagens do satélite GOES-8, de modo a fornecer produtos e campos de vento para a previsão de tempo; e 2) implantar um modelo de acompanhamento de sistemas convectivos (SC) utilizando imagens do satélite GOES-8, de modo a auxiliar a previsão de tempo a curto prazo por meio das informações de direção, velocidade, tendência de crescimento e fase do ciclo de vida dos SCs.

# **2) As imagens GOES no CPTEC**

O primeiro passo nesta etapa é a operacionalizacão da estação de recepção de imagens do GOES. O CPTEC adquiriu uma estação da Seaspace que trabalha com o *software* de aquisição e tratamento de imagens Terascan. As imagens do satélite GOES-8 fornecidas no formato (GVAR), contém 5 canais radiométricos e as informações são fornecidas em 10 bits (informação do *pixel* em *count* de 1 a 1024).

A primeira geração de satélites geoestacionários obtém imagens a cada 30 minutos de todo o campo de visada. Ao contrário, os satélites geoestacionários de segunda geração (GOES-8 e 9) atuam com diversos modos de operação. O modo de operação mais comum, o *routine mode*, varre a cada 30 minutos, um setor do Cone Sul, do Hemisfério Norte e parte do Sul (até 20°S) e um setor no Pacífico; a cada 3 horas a varredura é global (*full disk*). Logo, a adaptação a este sistema é relativamente complexa, tendo em vista todas essas novas modificações.

 $\frac{1}{1}$ Trabalho associado ao Grupo de Aplicações de Satélites Meteorológicos, CPTEC/INPE/CTA/UNIVAP/UFRJ mails: (machado,roberto,daniel@aca.iae.cta.br e (juanc,gondim@cptec.inpe.br)

O primeiro problema a ser resolvido refere-se ao enorme volume de dados produzido pelo GOES-8 (em média 1 Gigabyte por hora ). Para otimizar o armazenamento e facilitar a manipulação das imagens, definiram-se setores menores para a gravação. Como a cada três horas tem-se uma imagem *full disk* diferente das recebidas nos outros horários, e tendo em vista a existência de um intervalo de aproximadamente 15 minutos entre a imagem do *Extended North Hemisphere e South South Hemisphere*, decidiu-se fazer a aquisição das imagens em dois diferentes setores. Num setor (**N**) compreendendo a região de 20° N a 20°S e de 30°W a 90°W; as imagens que irão gerar este arquivo são: *Full Disk* e *Extended North Hemisphere*. Num segundo setor (**S**) a ser armazenado compreendendo a região de 20°S a 47°S e de 30°W a 90°W, as imagens que irão gerar este arquivo são: *Full Disk* e *South South Hemisphere*. O volume destas imagens, na forma final, com todos canais e georeferenciada, são: setor **N:** 5,3 Mb por canal (exceto o canal 3 com 1,4 Mb) por imagem (1,08 Gigabytes/dia), e setor **S:** 2,6 Mb por canal (exceto o canal 3 com 0,83 Mb) por imagem (0,54 Gigabytes/dia). Visando uma manipulação e transferência de dados mais eficiente, cada imagem foi separada por canal. Esses dados foram exportados de forma binária e se encontram na estação de recepção no diretório BINÁRIO subdiretório NorthHem e SouthHem subdiretório CH1, CH2, CH3, CH4, CH5. Os dados foram armazenados nas seguintes resoluções: Visível (ch1- 4km), Infravermelho próximo (ch2 - 4km), vapor d'água (ch3 - 8km), infravermelho 11µm (ch4 - 4km) e infravermelho 12 µm (ch5 - 4km). As imagens com resolução de 4km contêm 2564 colunas e 1074 linhas no setor **N** e 2390 colunas e 550 linhas no setor **S**. Mais dois diretórios foram definidos: a) um o GLOBAL contendo imagens *full disk* a cada três horas no formato TDF (Terrascan Data Format), essas imagens são utilizadas pela METOP (setor operacional do CPTEC) para análise da evolução das condições gerais do tempo em grande escala; e b) um diretório, o SOUTHAMERICA, onde estão armazenados mosaicos dos dois setores N e S no formato TDF, essas imagens são utilizadas na análise da evolução das condições sinópticas em intervalos de 30 minutos.

O segundo passo na etapa de aquisição dos dados foi com relação à calibração e navegação dos dados. A estação Seaspace não permite acessar os dados no formato original GVAR. Desta forma, utilizou-se a calibração e navegação realizada pelo *software* Terascan para posteriormente serem exportadas em formato binário (todos canais e as respectivas latitudes e longitudes). Para a realização destas tarefas desenvolveu-se *scripts* na linguagem Terascan para realizar automaticamente todo processo de seleção de horários, tipo de imagem, setores, calibrações, navegação e geração de um arquivo binário. Um *header* contendo o nome do satélite, a data e o horário da imagem e número de linhas e colunas em cada canal foi introduzido em cada arquivo. Para a leitura destes dados desenvolveu-se um programa comum que permite escolher o setor, horário e os canais a serem utilizados.

## **3) Produtos**

Para o processamento do vento e das trajetórias dos SCs são necessárias as imagens do GOES e os perfis verticais de temperatura e umidade. Atualmente, o modelo do CPTEC disponibiliza os perfis verticais previstos para 6, 12, 18 e 24 UTC, para serem assimilados pelas rotinas descritas acima.

## *3.1) Vento*

O modelo de extração do vento é baseado nas rotinas desenvolvidas pela ESOC (Schmetz et al, 1993) adaptadas por Laurent (1993), Laurent e Machado (1994) e Sakamoto et al. (1996). Apresenta-se resumidamente algumas características do modelo de extração do vento (maiores detalhes podem ser encontrados nas publicações descritas acima). O cálculo dos vetores é completamente automático. Para este cálculo, o modelo estima as componentes do vento por meio do cálculo da menor distância euclidiana, percorrendo o campo de cálculo segundo uma espiral (ver Figura 1). A área básica de cálculo cobre uma região de 32x32 *pixels* que calcula a menor distância euclidiana em uma janela de 96x96 *pixels*. Para análise da qualidade dos ventos obtidos vários testes são aplicados. O teste mais importante é o teste simétrico. Este teste calcula o vetor vento entre t0 e t0 -30 minutos, o resultado do vetor calculado não pode ser muito diferente do obtido entre t0 e t0 +30 minutos. Se houver uma diferença significativa, o vetor é rejeitado. O nível de pressão definido para um dado vetor vento calculado é igual ao nível de pressão onde a temperatura da atmosfera é igual à temperatura de brilho <span id="page-2-0"></span>infravermelha das nuvens. Contudo, a emissividade das nuvens é normalmente inferior a 1, necessitando-se realizar correções que levem em conta a emissividade das nuvens. Estas mudanças estão sendo implantadas no CPTEC para o GOES-8. A Figura 1 mostra esquematicamente a forma de cálculo do vetor vento.

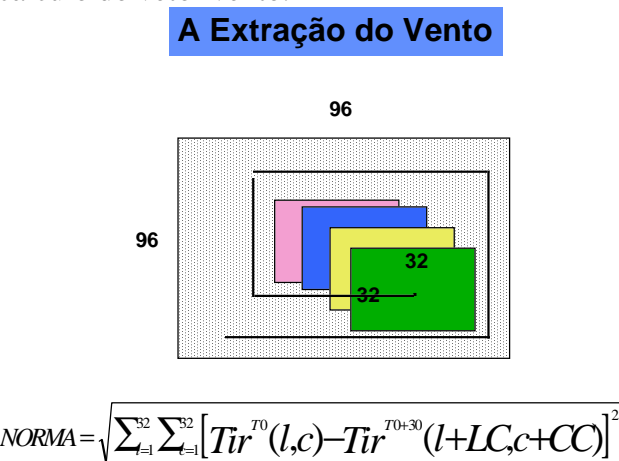

*Figura1 : Painel apresentando a forma de cálculo do vento.*

Para a adaptação da extração do vento para o GOES foram modificadas diversas rotinas. A leitura, calibração e navegação, anteriormente realizadas internamente, foram retiradas e estas adaptadas de forma a receberem as informações já processadas. Várias outras modificações foram realizadas tais como: a) modificação das janelas de análise, b) interpolação das imagens do canal vapor d'água (não têm a mesma resolução do canal 4), c) modificação dos parâmetros associados à resolução das imagens, d) mudança da janela espectral dos canais (anteriormente descrevendo os canais do METEOSAT), e) modificação dos programas de aquisição das imagens, f) determinação do nível do vetor vento e g) várias modificações devido ao código, para o METEOSAT, trabalhar com número inteiro (8 bits) e o atual em número real.

Na Figura 2 apresentamos um exemplo dos resultados atualmente obtidos utilizando as imagens GOES no CPTEC. Os dados são disponíveis em três níveis, baixos (superfície-700 hPa), médios (700-400 hPa) e altos (acima de 400 hPa). O modelo radiativo que corrige a temperatura do topo das nuvens semi-transparentes ainda esta em fase de adaptação, portanto os níveis dos vetores extraídos são diretamente associados ao perfil de temperatura fornecido pela previsão do CPTEC, em função da altura média do topo da população de nuvens 10% mais altas. Anteriormente, esses perfis verticais eram perfis médios para uma atmosfera tropical. Após o processamento, os dados obtidos pelo modelo de extração do vento são codificados em formato SATOB (formato da Organização Meteorológica Mundial), prontos para serem assimilados pelo modelo de previsão. Para a visualização dos produtos foram elaborados *scripts* no GRADS (software de visualização) para a apresentação do produto final. Esses *scripts* desenvolvidos para visualização foram elaborados de forma a permitir um último controle de qualidade da informação extraída. O meteorologista visualiza o campo final e no caso de discordar de alguma informação pode eliminar o dado incorreto utilizando apenas o *mouse*.

#### *3.2) Trajetórias de Sistemas Convectivos*

As rotinas para estimar as trajetórias dos sistemas convectivos (SCs) são baseadas no modelo para uso climatológico desenvolvido por Machado et al. (1998). Essas rotinas estão sendo adaptadas para as imagens GOES do CPTEC, de forma a operarem continuamente, fornecendo um produto atualizado com base na última imagem recebida.

As trajetórias dos SCs são determinadas com base na similaridade das características morfológicas (produtos obtidos por meio de reconhecimento de padrões) e da área de superposição entre os sistemas convectivos em imagens sucessivas. Uma descrição detalhada do método pode ser encontrada no trabalho descrito acima. Neste trabalho apresenta-se somente uma descrição sucinta do modelo: Inicialmente deve-se definir um SC, neste modelo utilizamos os limiares, no canal 4 do GOES, de 230 K para definir o SC, e de 208 K, para definir as células convectivas imersas no SC. Esses limiares são ligeiramente inferiores aos utilizados por Machado et al. (1998), pois neste caso, o interesse é voltado para a previsão de curto prazo dos SCs com maior atividade convectiva.

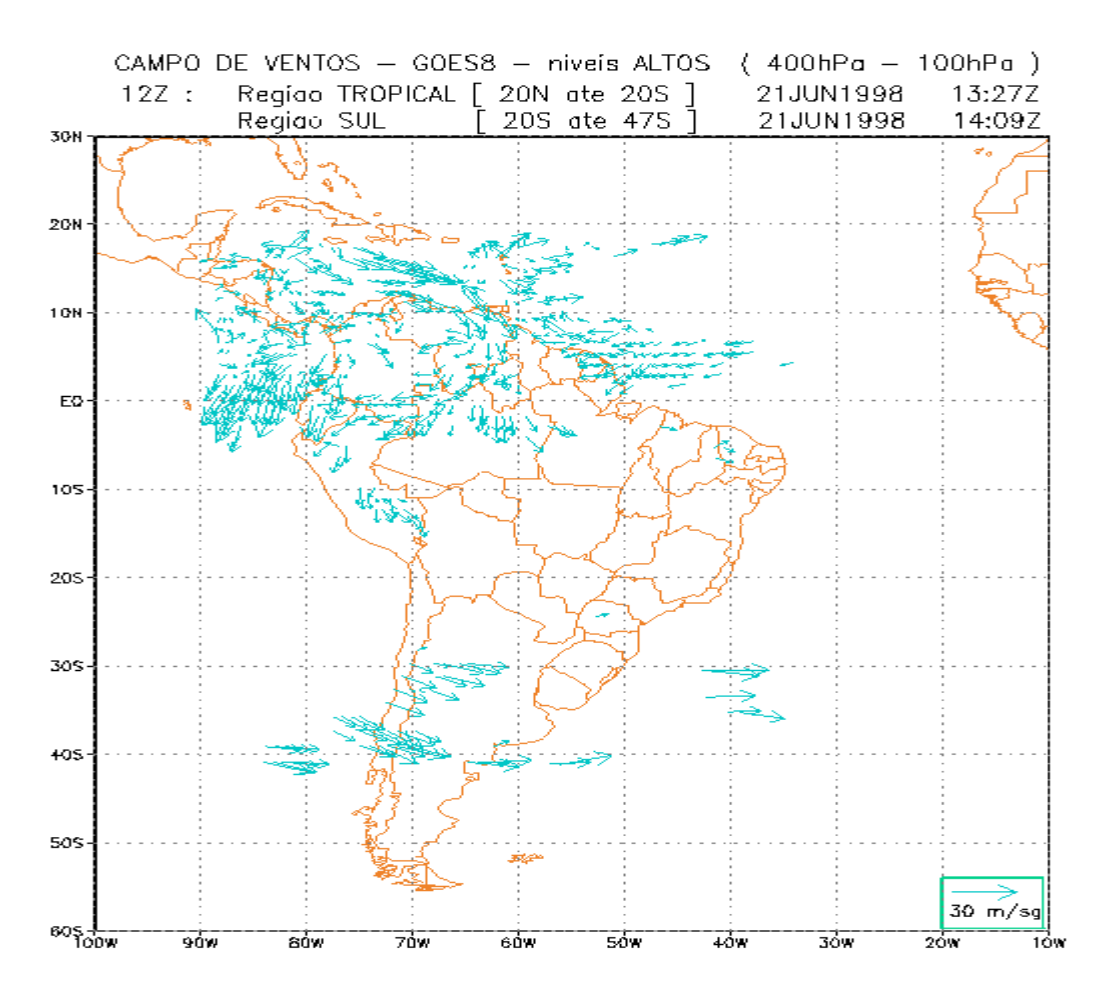

*Figura 2: Vento extraído das imagens obtidas pelo satélite GOES-8,para níveis altos.*

Após esta fase, a imagem de 10 bits é transformada em uma imagem com três informações: ausência de SC, SC e célula convectiva (CC). Baseado nesta classificação aplica-se um método (Machado e Rossow, 1993) que permite isolar os agrupamentos de *pixels* classificados como SC e CC. Após esta etapa, calcula-se diversas características morfológicas e radiativas de cada SC tais como: tamanho, centro de massa, excentricidade, fragmentação, variância e gradiente da temperatura de brilho (Tir), Tir média e mínima, número de CCs imersos e tamanho do maior CC. Essas informações são calculadas para uma série de imagens sucessivas, gerando uma lista, para cada imagem, de todos os SCs classificados. O segundo passo é o de identificar o mesmo SC no tempo t e nas imagens sucessivas em t+∆t. Neste caso, a procura é baseada somente no critério de superposição de SC entre imagens sucessivas. Baseado na forma (tamanho e excentricidade), no intervalo de tempo entre as duas imagens e na hipótese de que o SC não pode ter uma velocidade de propagação maior que 20 m/s, calcula-se a menor superposição possível. O método procura, na imagem sucessiva, o SC com a maior superposição de área e verifica se esta superposição é maior que o limite de área definido. No caso desses critérios serem aceitos o SC é selecionado como sendo o mesmo SC na imagem sucessiva. Para o sistema convectivo escolhido, calcula-se a velocidade e a direção de propagação. Quando a estação GOES receber uma nova imagem, o processo continua e assim sucessivamente. Com base no histórico do ciclo de vida de cada SC, em atuação na última imagem, calcula-se: a velocidade e a direção média de propagação das últimas três horas, a fase do ciclo de vida e uma tendência de crescimento e desenvolvimento do SC. A fase do ciclo de vida é determinada em função da curva de crescimento da área do sistema. Machado et al. (1998) mostraram que a fase de formação, maturação e dissipação estão associados às derivadas da área do SC no tempo. A tendência de crescimento e duração do ciclo de vida é baseado na taxa de expansão da área na fase inicial de formação do sistema. Machado et al. (1998) mostram que essa taxa é uma função do tempo de vida do SC. Na Figura 3 apresenta-se um exemplo do produto final a ser fornecido aos usuários.

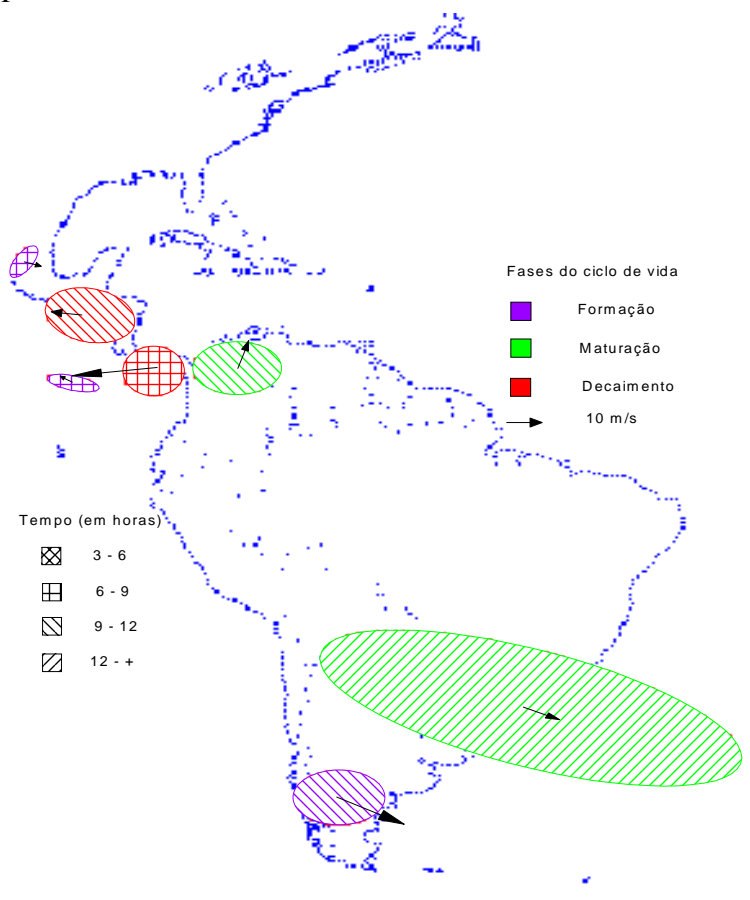

*Figura :, Produto final do método de acompanhamento de sistemas convectivos.*

## **4) Conclusões**

Os produtos descritos acima são fundamentados na estimativa do movimento dos campos de nuvens em imagens sucessivas. O método de extração do vento baseia-se em técnicas que que visam determinar a estrutura do campo vento por meio de correlações espaciais utilizando a informação ao nível do *pixel*. Já o método de acompanhamento do ciclo de vida dos Sistemas Convectivos baseia-se na similaridade de um campo de nuvens organizado em mesoescala. A próxima etapa deste estudo será verificar as diferenças existentes entre as trajetórias dos sistemas convectivos e dos campos de vento. **5) Referências**

Laurent, H.,1993 : Wind extraction from Meteosat water vapor channel image data. J. Appl. Meteor.,32, 1124-1133. Laurent, H. and L.A.T. Machado, 1994**:** Extração do Vento Utilizando Imagens de Satélite Meteorológico. XIII CBMET, Belo Horizonte/MG.

Machado, L. A. T. , Rossow, W. B., R. L. Guedes and A. Walker, 1998: Life cycle variations of convective systems over the Americas. *Mon.Wea. Rev*., vol 126, 1630-1654.

Machado, L. A. T. , and Rossow, W. B., 1993: Structural Characteristics and radiative properties of tropical cloud clusters. Mon. Wea Rev., 121, 3234-3259.

Schmetz, J., K., Holmlund, J. Hoffman, B. Strauss, B. Mason., V. Gaertner, A. Kock and L.V. DeBerg, 1993: Operational cloud-motion winds from Meteosat infrared images. J. Appl. Meteor, 32, 1206-1225.

Sakamoto,M.S., J. Sakuragi e L.A.T. Machado, 1996: Uma comparação entre o vento extraído por satélites e radiossondagens. IX CBMET, São Paulo/SP.